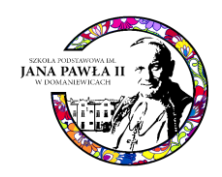

# **Wymagania edukacyjne**

## **z edukacji informatycznej w klasach I-III**

**w Szkole Podstawowej im. Jana Pawła II w Domaniewicach**

#### **1. Wymagania ogólne:**

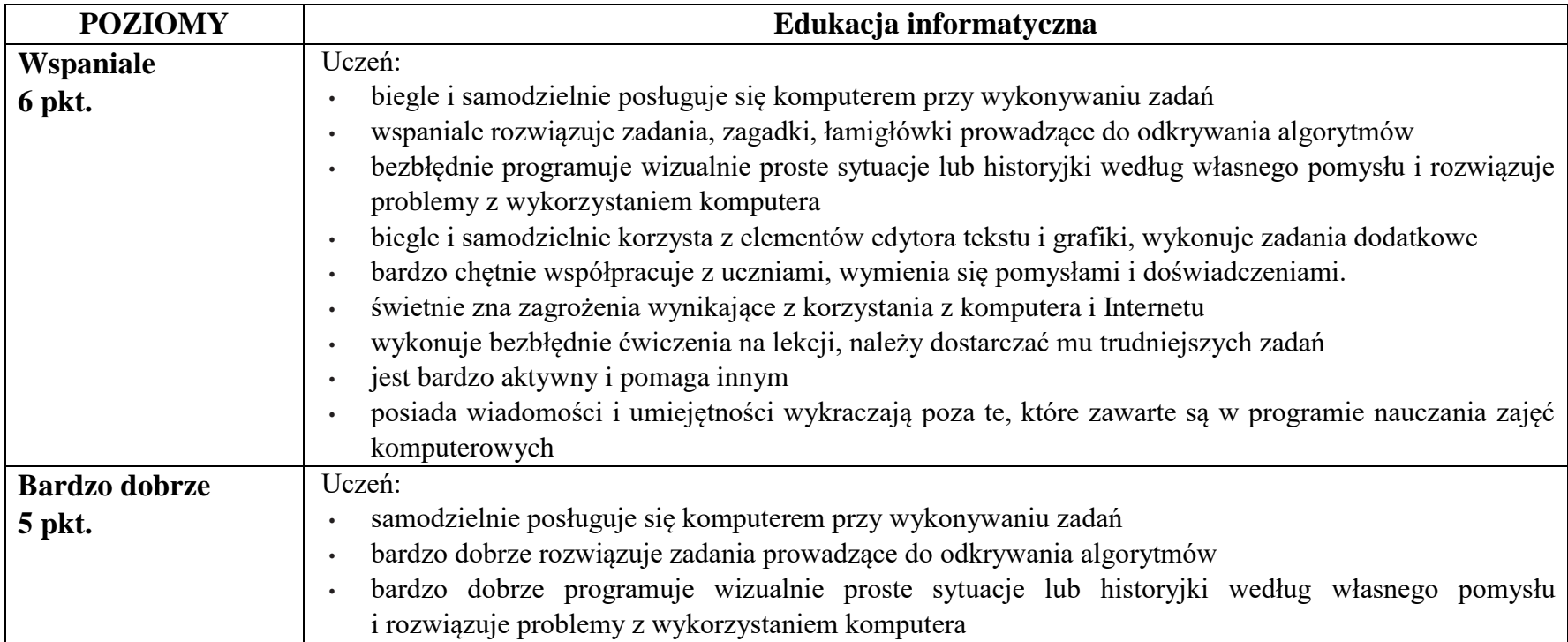

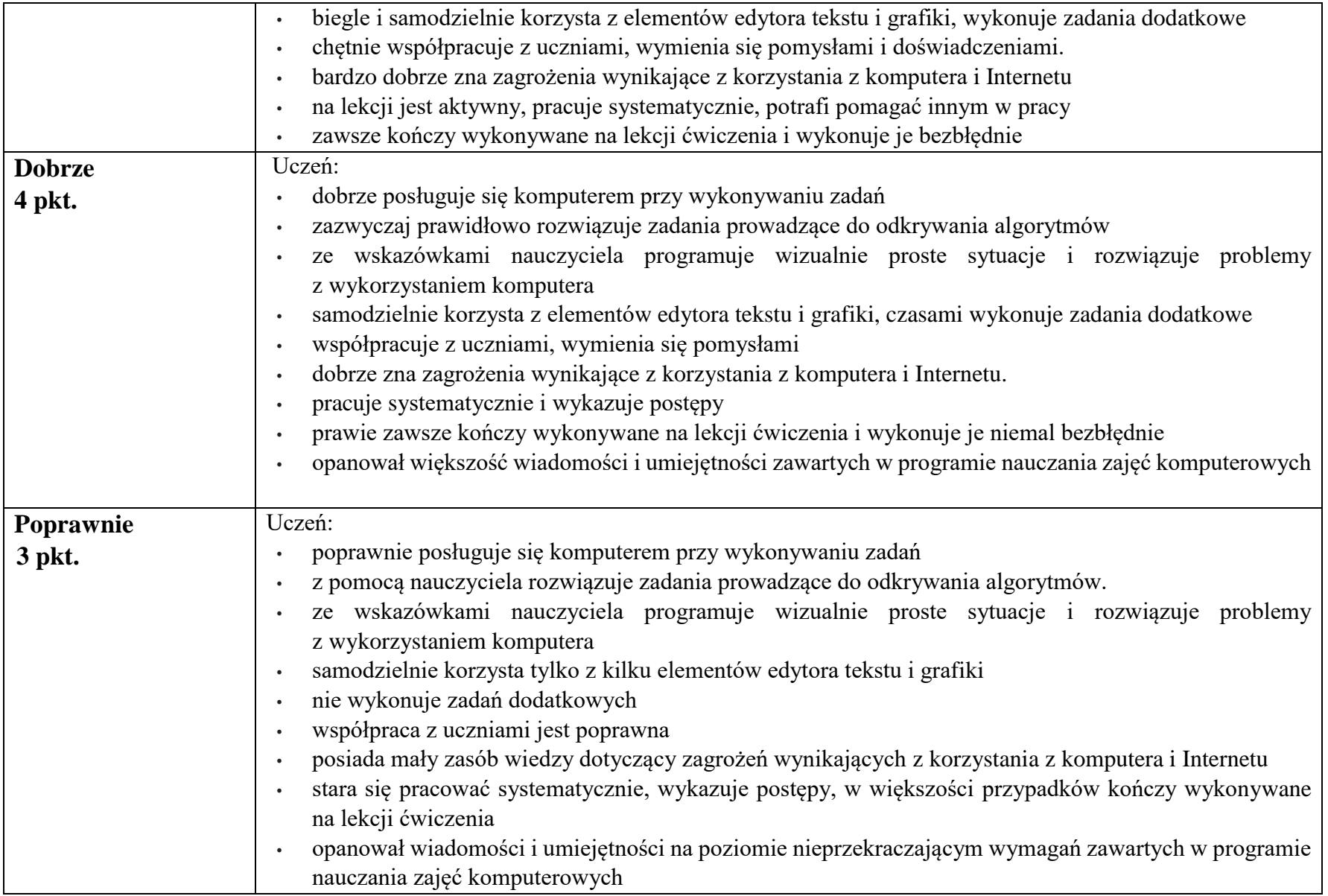

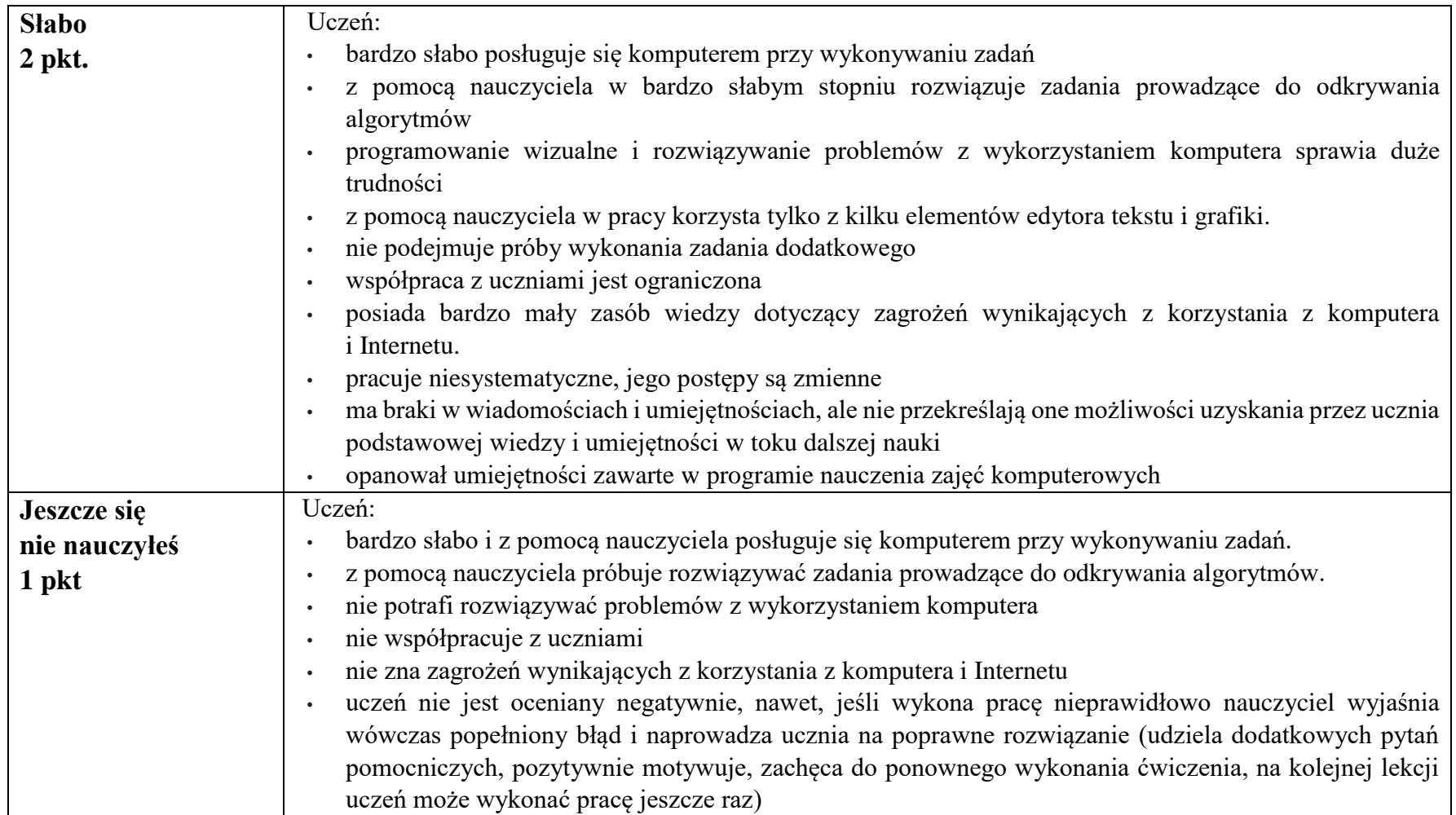

#### **2. Wymagania szczegółowe (oparte na Kalejdoskop ucznia. Informatyka. Program nauczania. Klasy 1-3 autorstwa Anny Kuleszy)**

**Klasa 1**

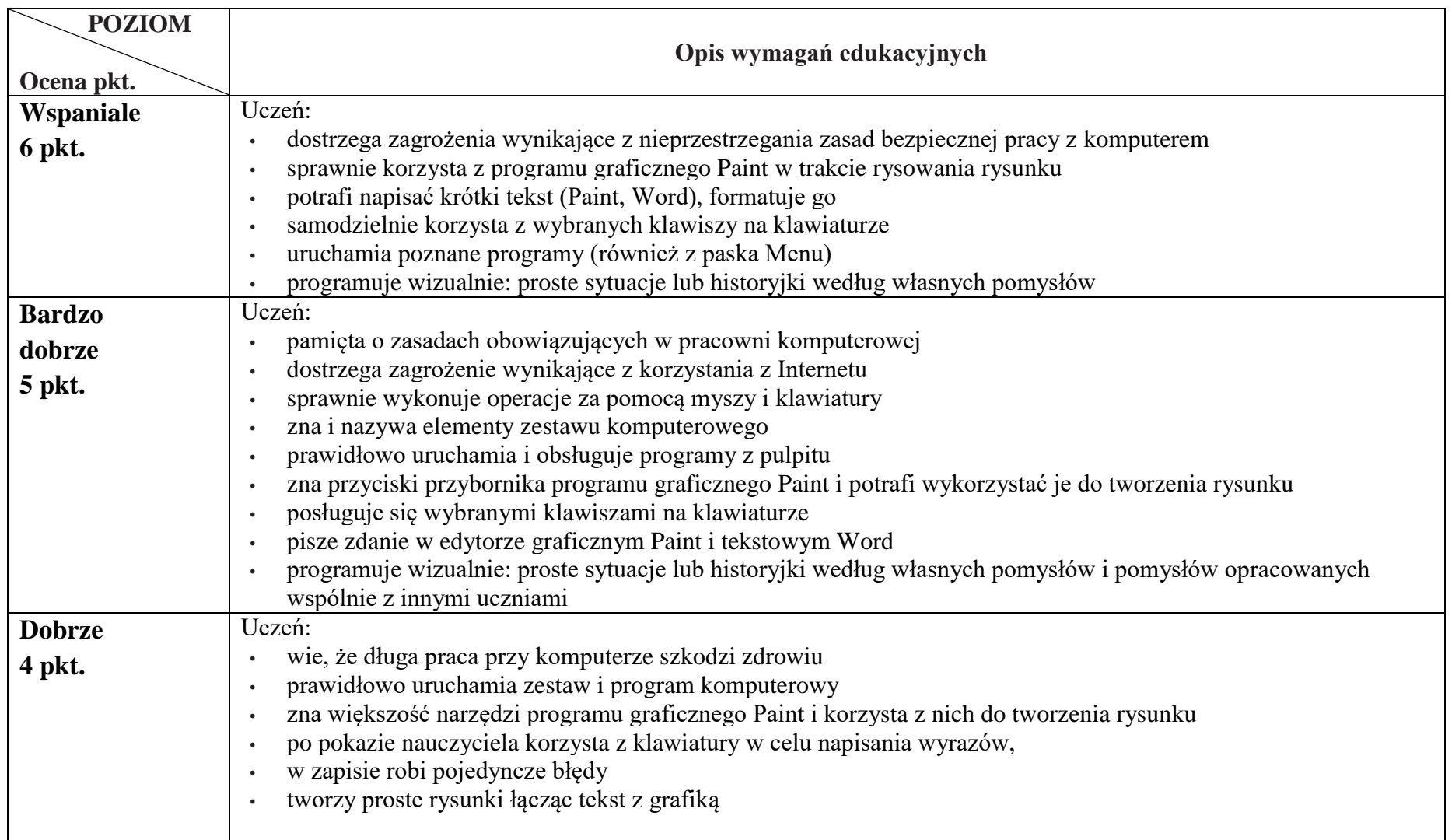

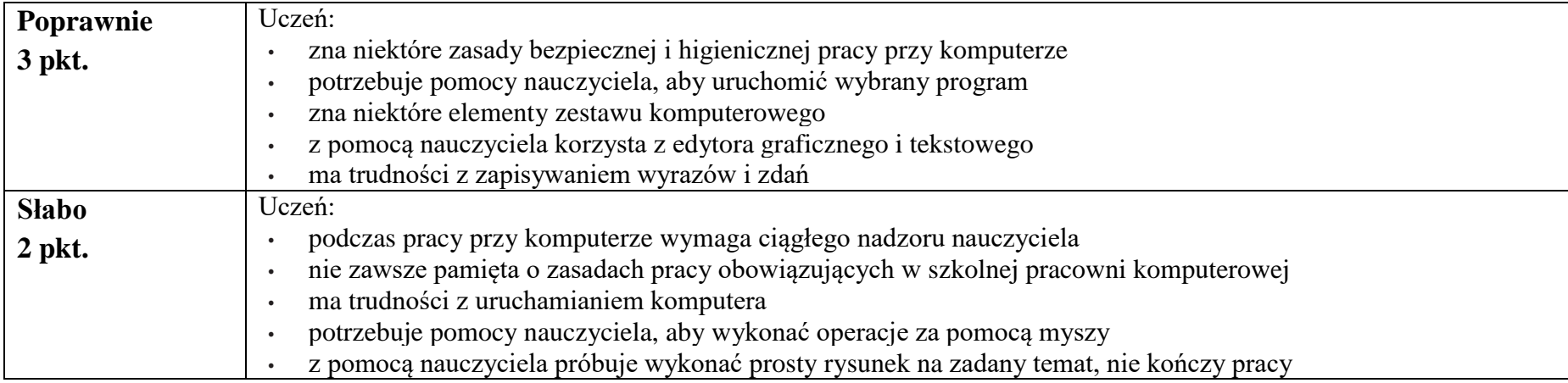

### **Klasa 2**

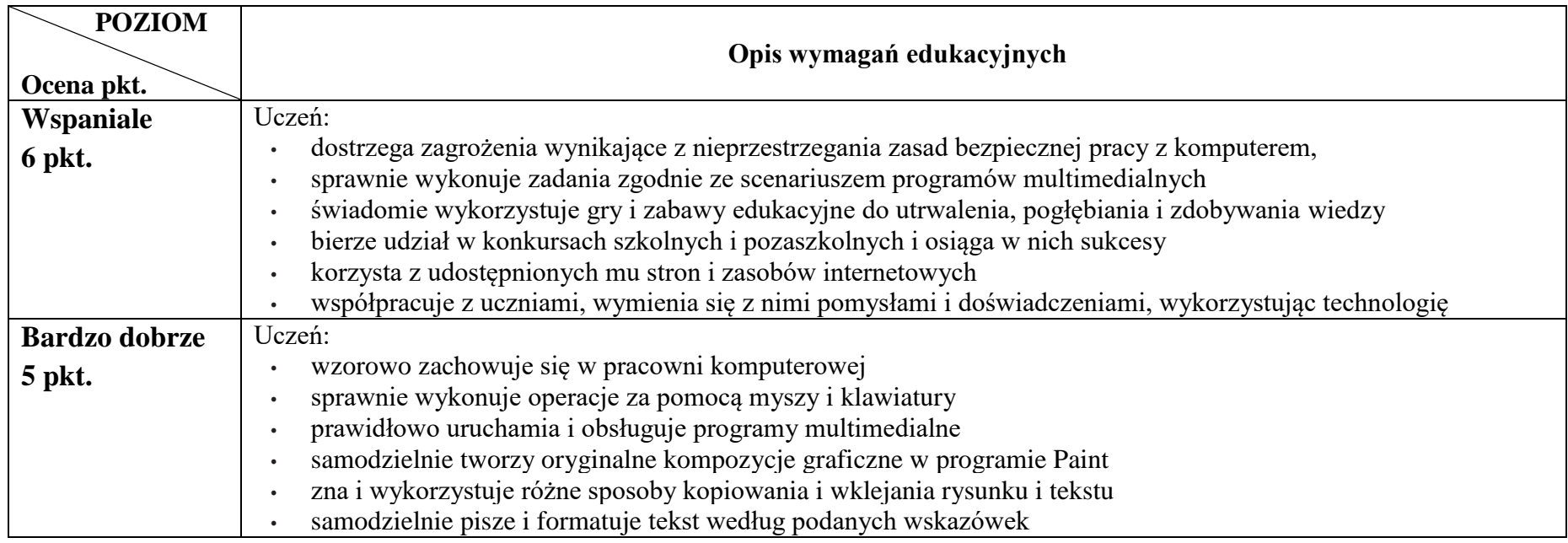

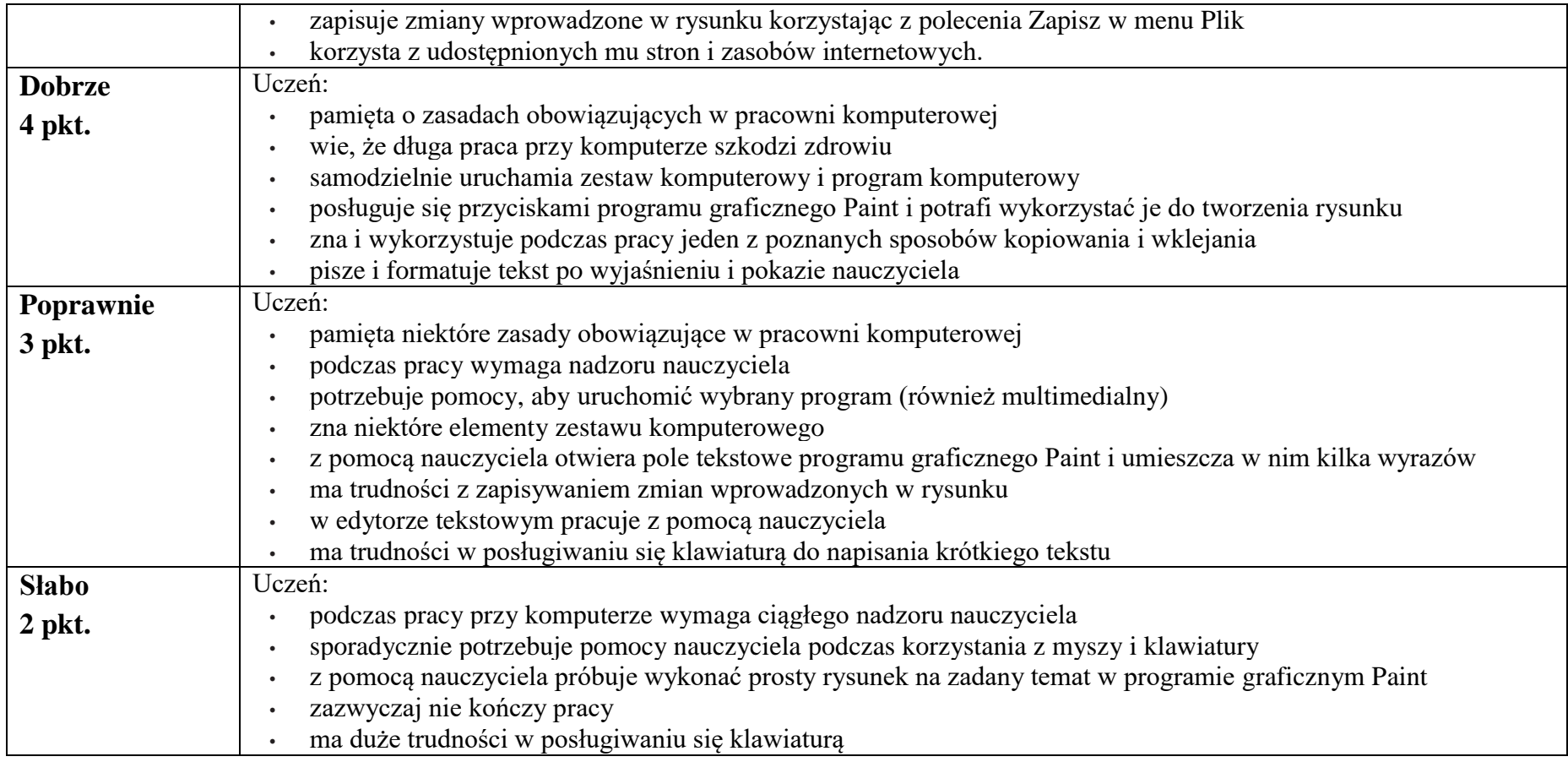

#### **Klasa 3**

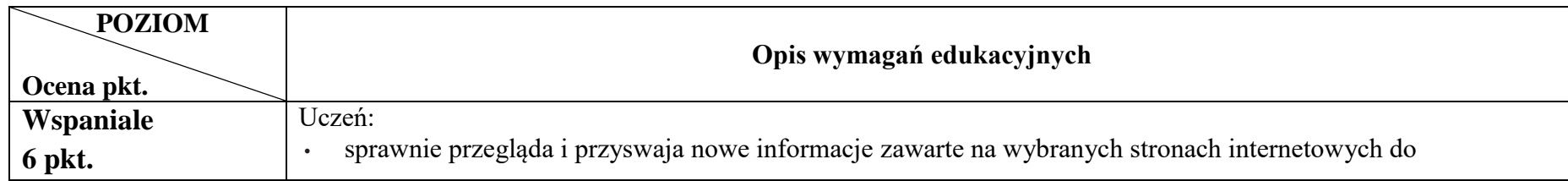

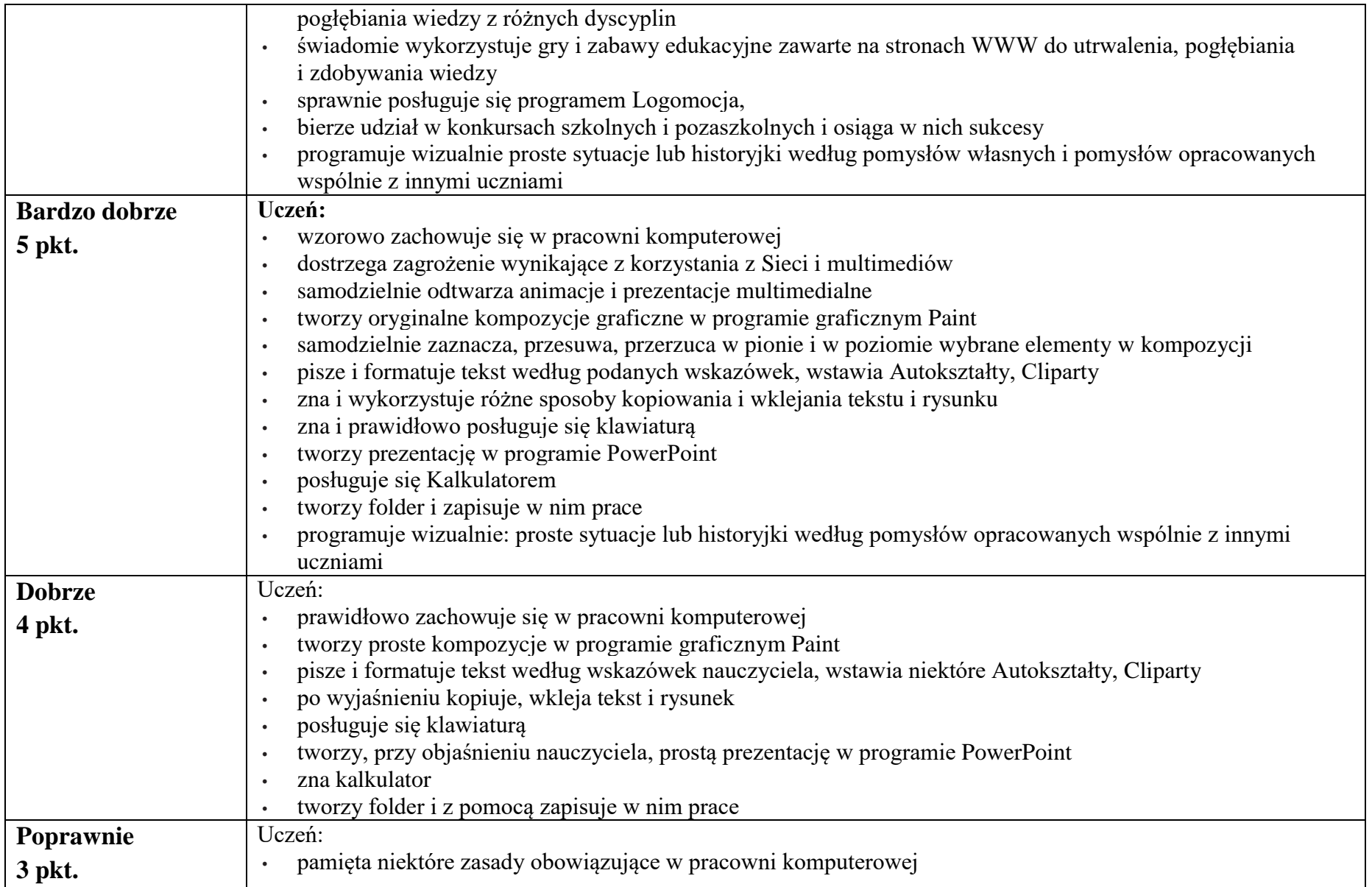

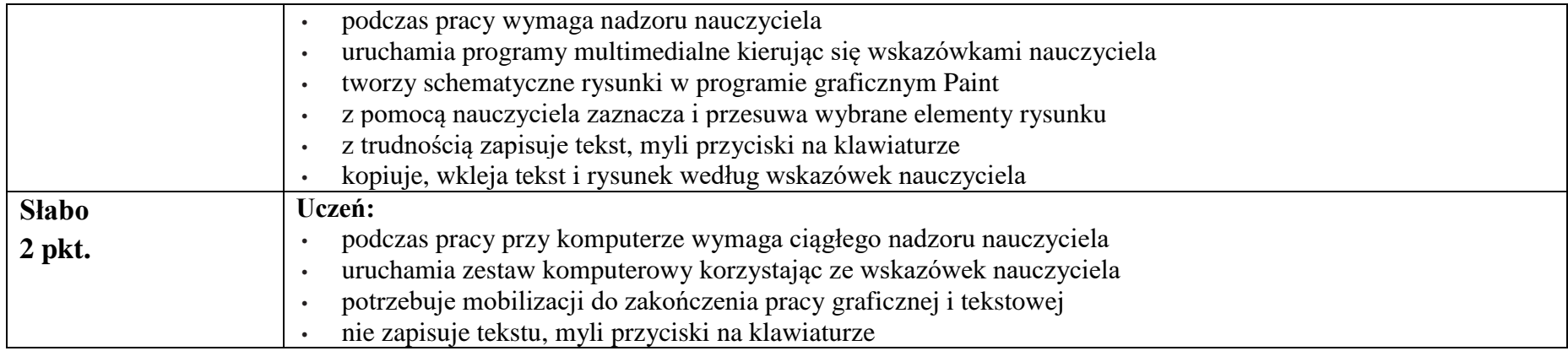

Podczas zajęć z edukacji informatycznej ocenie podlegają:

- ćwiczenia praktyczne przy komputerze
- ćwiczenia wykonywane w zeszycie ćwiczeń
- wypowiedzi ustne ucznia
- postawa ucznia (przestrzeganie regulaminu pracowni, aktywność, zaangażowanie, systematyczność, praca w grupie, samodzielność, wytrwałość i przezwyciężanie trudności).

Domaniewice 30.10.2023 r.

Opracowały: Beata Tomala Jadwiga Wojcieszek